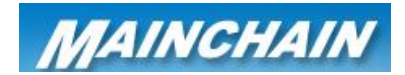

## **Mainchain Create logistics Order (Outwards)**

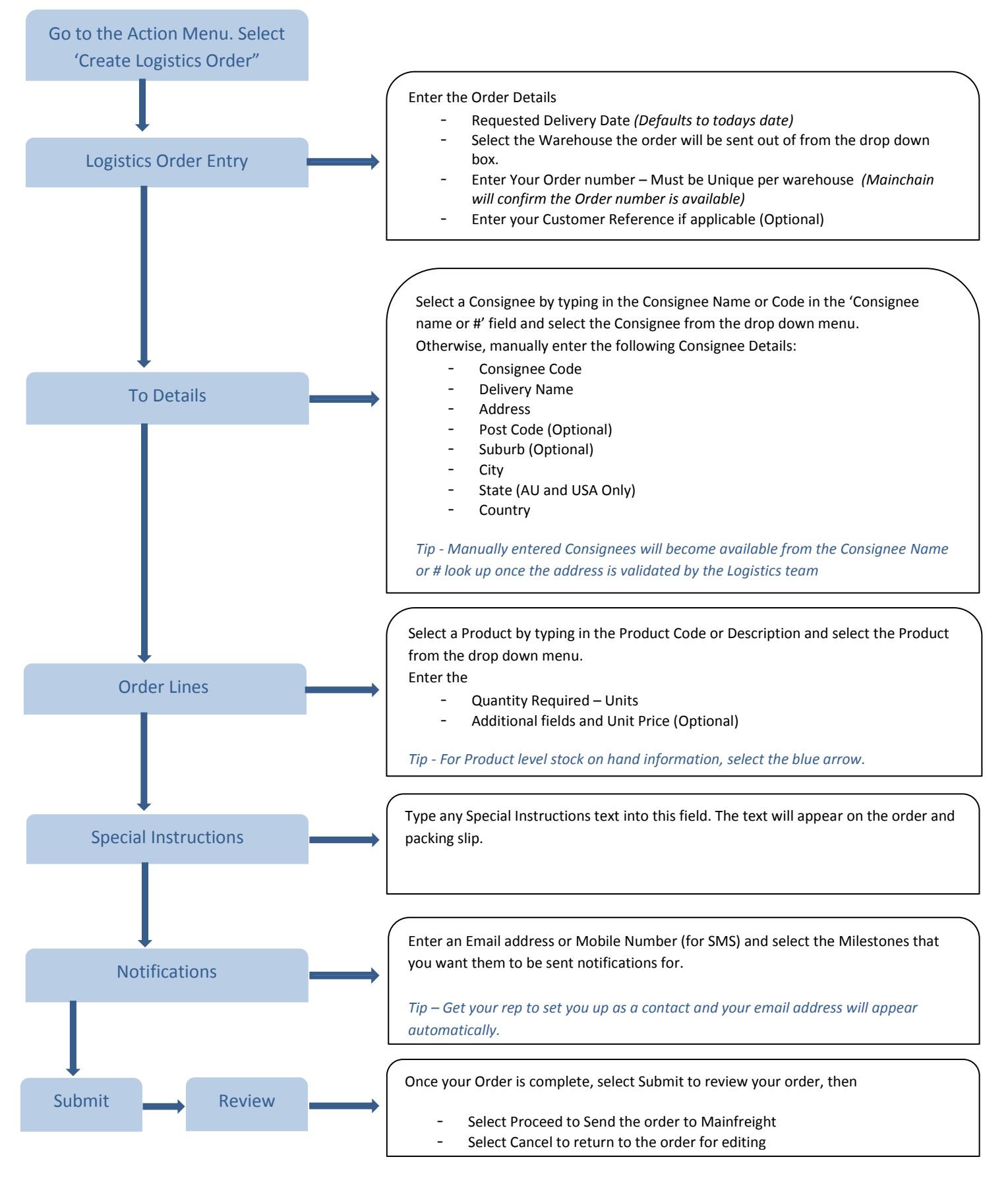

**For further information see page 20-21 in the Mainchain User Manual**